## **ساخت تور مجازی**

تور مجازی (virtual tour) شبیه سازی یک مکان حقیقی با استفاده از ترکیب دنباله ای از تصاویر میباشد که میتواند برای نمایش بهتر محیط از رسانه هایی همچون صدا، موسیقی، گفتار و متن بهره گیرد. تورهای مجازی از ترکیب تعدادی از شات های گرفته شده از یک منظره ساخته می شوند. برای ساختن تور مجازی دوربین و لنز باید حول نقطه ای که نقطه ی بدون اختلاف دید (نقطه ای از لنز که نور در آن نقطه همگرا می شود) نامیده می شود، جهت عکسبرداری گردش کنند. امروزه با پیشرفت تکنولوژی دوربینهای 360 درجه نیز وارد بازار شده اند این دوربینها امکان عکسبرداری 360 درجه را با یک فریم برای شما فراهم میکنند اما ایرادی که به این دوربینها وارد میباشد عدم وجود تنظیمات دستی برای عکسبرداری در شرایط نوری متفاوت میباشد. تور مجازی رسانه ای online است که یک مکان حقیقی را تا حد امکان به شکل واقعی آن نمایش می دهد و این امکان را به افراد می دهد تا بدون نگرانی از محدودیت های زمانی و مکانی از یک محیط فیزیکی به صورت مجازی بازدید نمایند . خروجی این تکنیک مانند فیلم است ولی با این تفاوت که کنترل دوربین در دست کاربر است و کاربر می تواند تصور کند در فضایی ایستاده است و به هر طرف که بخواهد می تواند رو کند، در آن زوم کند و سوژه را با جزئیات بیشتری ببیند. همچنین به بینندگان این امکان را می دهد تا بخشی را که قصد مشاهده ی آن را دارند انتخاب کنند. این رسانه در صنعت امالک، مستغالت، مجموعه های ورزشی، دانشگاه ها، کتابخانه ها، فروشگاه ها، اماکن دیدنی و در مجموع بمنظور نمایش امکانات بناها بسیار کاربردی میباشد. به عنوان مثال با استفاده از تور مجازی می توان یک دید سه بعدی واقعی از یک ملک را به خریدار نمایش داد. جهانگردی الکترونیکی و تور مجازی از جمله مباحثی است که در حال حاضر کارشناسان و متخصصین با بهره گیری از فن آوری اطالعات و ارتباطات در صنعت جهانگردی توانسته اند افق های جدید، بازارهای گسترده و رشد بی سابقه ای را نصیب کشورهای خود سازند. **گروه نرم افزاری تکاپو** نیز جهت انجام عکسبرداری 360 درجه می تواند از دوربینهای مخصوص این کار و یا دوربین های DSLR با لنز مخصوص به همراه پایه عکسبرداری 360 درجه استفاده کند. کیفیت عکسبرداری با دوربینهای DSLR بسیار باال میباشد اما ساخت تصاویر 360 درجه حاصل از این نوع عکسبرداری زمانبر و نیاز به ویرایش بسیار بیشتری نسبت به حالت استفاده از دوربین 360 درجه دارد. بمنظور بهره گیری از یک تور مجازی باکیفیت، عکسبرداری با استفاده از دوربینهای DSLR به مشتریان توصیه میگردد.

#### **امکانات تور**

در ساخت تور مجازی امکان افزودن مناطقی به تور وجود دارد که با بردن نشانگر موشواره بر روی این نقاط امکان نمایش اطالعات اضافی نظیر متن، پخش صوت یا ویدئو برای کاربران فراهم میگردد. برای نمونه در تور مجازی [آموزشگاه موسیقی رامش](http://virtualtour.takapooco.ir/virtualtours/DelnavazInstitute/)  [دلنواز](http://virtualtour.takapooco.ir/virtualtours/DelnavazInstitute/) زمانی که بر روی نتهای موسیقی موجود بر روی آالت موسیقی کلیک می شود نمونه ای از صدای آن ساز پخش می شود و یا در نمونه کار [تور آزمایشی](http://virtualtour.takapooco.ir/virtualtours/vtourpro/) زمانی که بر روی تخته روی دیوار کلیک می شود گزارشی در قالب کتاب باز می شود که امکان ورق زدن صفحات گزارش با موشواره در آن برای کاربران وجود دارد.

## **نمونه کارها**

جهت آشنایی با امکانات و قابلیتهای تور مجازی نمونه هایی از تورهای ساخته شده توسط این شرکت در قالب آدرسهای سایت اینترنتی خدمت شما ایفاد میگردد:

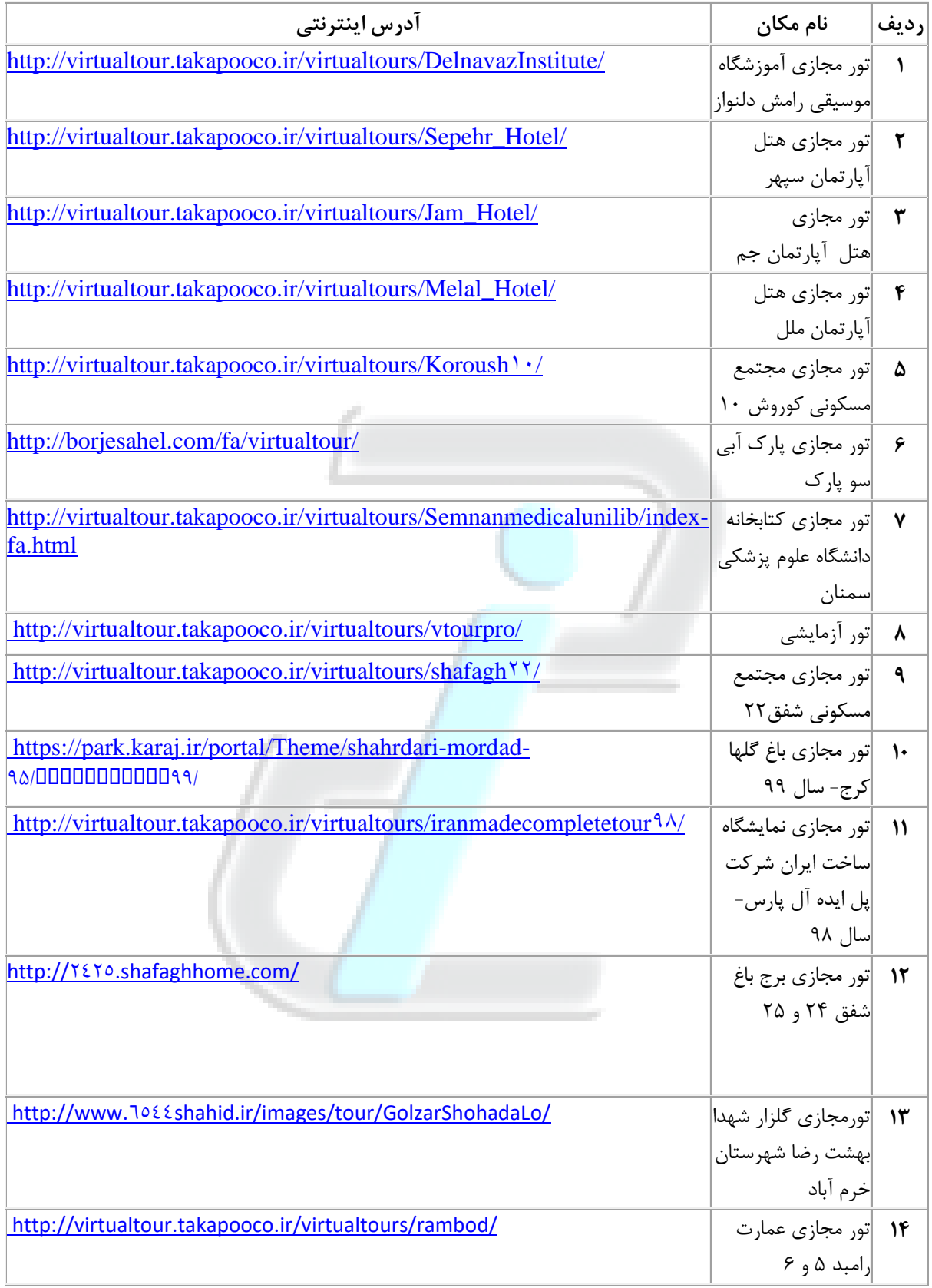

# **خروجیهای تور مجازی**

خروجی های زیر بعد از اتمام پروژه تور مجازی از سوی شرکت بنا به نیاز مشتری در اختیارش قرار خواهد گرفت:

- تصویر پانورامای اصلی به صورت  $\rm{JPG}$  قابل چاپ به صورت بنر و بروشور و … با رزولوشن بالا.
	- فایل 5HTML بازدید مجازی با لینک و نقشه و ...
- فایل EXE تور مجازی قابل دانلود از سایت و قابل قرار گیری در DVD/CD مالتی مدیا.
	- فایل APK جهت نصب اپلیکیشن تور مجازی بر روی گوشیهای Android

## **هزینه ایاب و ذهاب**

هزینه ایاب و ذهاب در خصوص ساخت تور مجازی به روش زیر محاسبه میگردد:

- شهرهای تهران، اندیشه، شهریار و کرج بوم محسوب می شوند.
- هزینه ایاب و ذهاب در شهرهای بوم شرکت زیر 5 فریم دویست و پنجاه هزار تومان و باالی 5 فریم رایگان میباشد.

- در خصوص محاسبه هزینه ایاب و ذهاب شهرهای غیر بومی و عکسبرداری در کشورهای همسایه با مشتری مذاکره صورت خواهد گرفت.

### **هزینه ساخت تور**

با توجه به نوع عکسبرداری هزینه ساخت تور مجازی متفاوت میباشد و به روش زیر محاسبه میگردد:

- هزینه هر فریم 360 درجه با استفاده از دوربین 360 درجه، سیصد هزار تومان و قیمت عکسبرداری با استفاده از دوربین DSLR چهارصد هزار تومان می باشد.

- قیمت عکسبرداری با دوربین DLSR برای تعداد بیشتر از 15 فریم به صورت توافقی تعیین خواهد شد.

- در صورتی که امکانات درخواستی مشتریان برای قرار گیری در تور محدود باشد هزینه ای بابت افزودن این امکانات از مشتریان دریافت نخواهد شد و هزینه تور تنها بر مبنای تعداد نقاط محاسبه میگردد. در صورتیکه امکانات درخواستی زیاد و افزودن آنها به تور مستلزم زمان و هزینه باشد

- امکان ساخت اپلیکیشن Android برای تورهای مجازی ساخته شده فراهم گردیده است. در صورت تمایل مشتری به ارائه خروجی نامبرده مبلغ پانصد هزار تومان به صورتحساب نهایی اضافه میگردد.

**مراحل ساخت تور مجازی** 

**مرحله اول- مراجعه به محل مورد نظر جهت بازدید و عکسبرداری:** مکان و نقاط مورد نظر مشتری جهت عکسبرداری توسط عکاس مورد بازدید قرار میگیرد بعد از بررسی نقاط در صورت مناسب بودن شرایط برای عکسبرداری از کلیه نقاط عکسبرداری انجام خواهد شد. بعد از مشخص شدن تعداد نقاط عکسبرداری شده با توجه به مفاد درخواستی مشتری و با در نظر گرفتن هزینه هایی نظیر رفت و آمد و هزینه ساخت تور مجازی محاسبه میگردد.

یک سوم این مبلغ بعد از عکسبرداری به عنوان پیش پرداخت برای شروع کار از مشتری دریافت میگردد.

## **مرحله دوم - ساخت تصاویر 360 درجه و تورمجازی:**

با توجه به تعداد نقاط عکسبرداری شده و پیچیدگی محیط حداکثر زمان برای تحویل کار توسط عکاس مشخص خواهد شد. در این مرحله کلیه تصاویر گرفته شده به تصاویر 360 درجه تبدیل خواهد شد و مشکالت تبدیل نظر شکستگی ها، جای پایه دوربین و باالی دوربین اصالح خواهد شد . در نهایت تور مجازی مطابق با نیازهای مشتری ساخته خواهد شد.

# **مرحله سوم - تحویل پروژه به مشتری:**

به منظور بررسی کار توسط مشتری تور مجازی ساخته شده بر روی سرور تستی جهت بررسی و نهایی سازی کار بارگذاری خواهد شد. بعد بررسی توسط مشتری و اعمال تغییرات احتمالی بر روی تور، نسخه نهایی جهت تحویل به مشتری ساخته خواهد شد. همزمان با تحویل کار به مشتری الباقی هزینه ساخت تور تسویه خواهد شد.

[http://www.takapooco.ir](http://www.takapooco.ir/) :سایت آدرس شماره تماس: 021-65558185  $.911 - .9.9917$